FU Berlin: WiSe 10/11 (Lineare Algebra und Analytische Geometrie I, Weber)

## Zusatzzettel "Näherungslösung linearer Gleichungssysteme"

## **Lernziel: Normalengleichung, Ausgleichrechnung.**

In der Praxis kommt es oft vor, dass ein lineares Gleichungssystem keine Lösung hat (Computertomographie, Ausgleichsgrade/polynom durch fehlerbehaftete Messdaten legen).

Satt also das Gleichungssystem  $Ax = b$  mit  $A \in \mathbb{R}^{m \times n}$ ,  $x \in \mathbb{R}^n$ ,  $b \in \mathbb{R}^m$  zu lösen, versucht man in diesem Fall einen Vektor  $x \in \mathbb{R}^n$  zu finden, der folgenden Ausdruck minimiert

$$
minimize |Ax - b|^2
$$

Die Lösung dieses Minimierungsproblems ist berechenbar als Lösung von folgendem quadratischen, linearen Gleichungssystem (das auch Normalengleichung heißt):

$$
A^T A x = A^T b.
$$

Wichtig ist dabei, dass  $rank(A<sup>T</sup>A) = rank(A) = n$ , damit die Lösung eindeutig bestimmt werden kann.

## **Beispiel:**

Gemessen wird der Flug einer Kugel, die vom schiefen Turm von Pisa (Höhe 55m) geworfen wird und zur Erde fällt. Dabei wird die Höhe der Kugel jeweils alle halbe Sekunde gemessen.

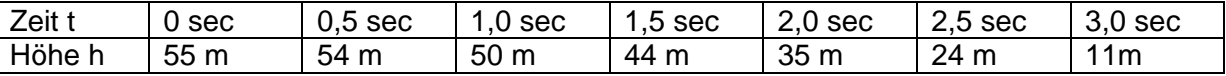

Nach den Gesetzen der Physik müsste die Abhängigkeit zwischen Zeit und Flughöhe die Form einer Parabel haben, also müsste für die sieben Zeitpunkte jeweils gelten

$$
h_i = a t_i^2 + b t_i + c.
$$

Oder anders formuliert (die Werte aus der Tabelle eingesetzt), die Koeffizienten  $a, b, c \in \mathbb{R}$ müssten eine Lösung des folgenden Gleichungssystems sein:

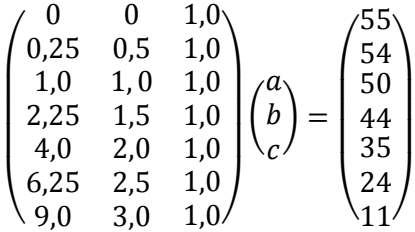

Dieses Gleichungssystem hat aber keine Lösung. Also wird eine Näherungslösung mit der Normalengleichung  $A^T A x = A^T b$  bestimmt:

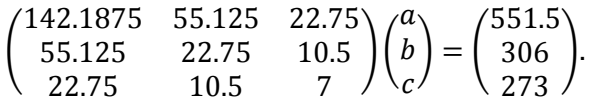

Dieses Gleichungssystem hat eine eindeutige Lösung, da  $rank(A) = 3$ .

Die Lösung in Form der gesuchten Parabel ist

$$
h \approx -4.81 t^2 - 0.36 t + 55.17
$$

Hieraus lässt sich tatsächlich die ungefähre Erdbeschleunigung als  $g \approx -2a = 9.62$  [m/s<sup>2</sup>] ablesen (korrekt wäre g=9.81[m/s²]).